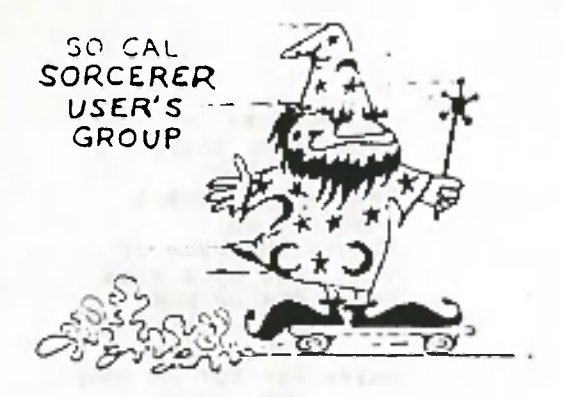

*GROUP* **Richard Brown (213) 597-2955 Jose Ramirez 145 E. 53rd St. Long Beach, Ca. 90805 (213) 428-1758**

**The next meeting of the S.C.S.U.G. and other computer users will be held at Walt Hendrickson's house located at 5008 Range Horse Lane, Rolling Hills Estates, on Oct. 8, 1987 at 8:00 p.m. The tentative agenda for the October meeting will be (l)The objectives of the expanded group (2)Sorcerer discussion.**

**At the last meeting in September, the group had a guest from Texaco at New Orleans, Ron Phair. We talked about the problems they have at Texaco with their Geophysical and Geologic data bases. Consequently? as it happens with our tentative agenda on occasion, we altered it, and very little was done on the expaded objectives.**

**There is some good news on the bulletin board, as all of you know Eric Matlen has been dilligently working on the BB for some time. This week he requested that I be the first caller to the Southern California Sorcerer Users BB. Although, I was the first caller Eric did find a bug in the system and I crashed on it. But Eric is very confident that the system is now looming in the doorway. So for you users that are out of state or in far of places, we can communicate with each other very soon, via the BB's message board.**

**The addendums to the newsletter in this month and for the next two months were supplied by Dennis Perkins. I asked Jiim for any routines, that he had, utilizing the I/O capabilities" -of the Sorcerer. And he sent me a few that he had, along with a flowchart using Chistiensen's protocol. I hope that you folks will find them useful, sice that is the kind of material that we asked for at the meetings a few months ago.**

**The swap meets locally have had some real good buys lately. Something we all use 5 1/4 diskettes are going for as little as \$3.00 per box of ten double sided, double density diskettes. So if you can go to the swaps, it a good place to get good buys, especially the TRW or the Advanced swap meets. As most of you know admission is free and so is the parking. And there is now a free swap in Highland Park for those of you in L.A. proper.**

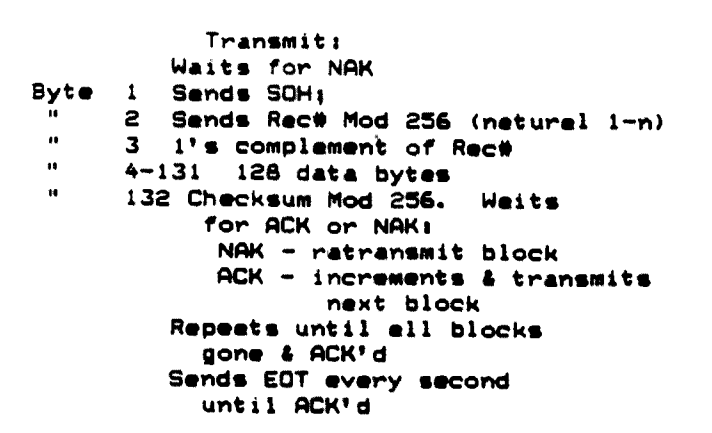

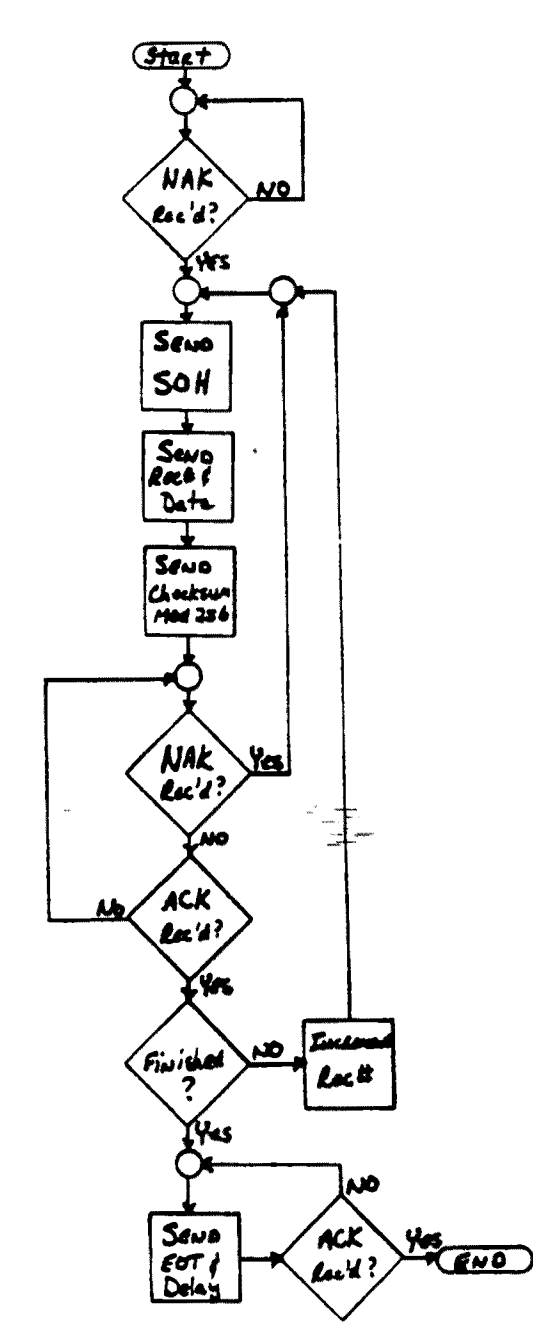

Receiver Sends NAK, waits for SOH Gets whole packet Checks Rec# Checks checksum of 128 byte date Sends ACK or NAK1 NAK - failure  $ACK - pess$ Weits for EDT or SOH: SOH - Repeats packet receive EOT - Sends ACK

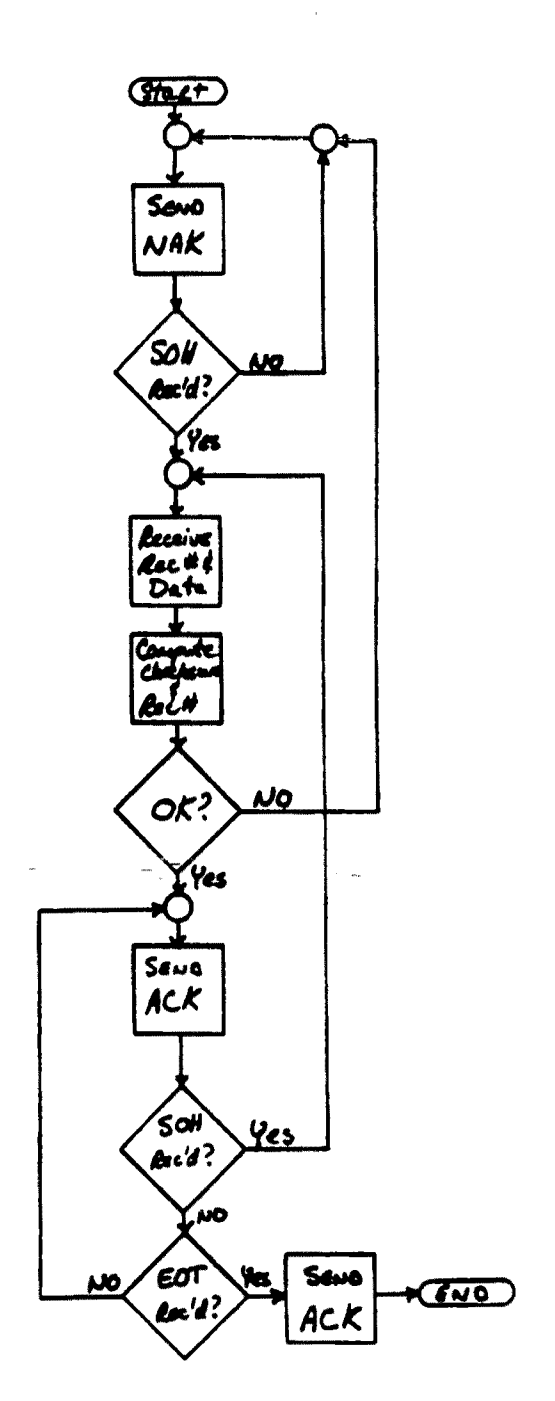

 $\mathcal{L}$ 

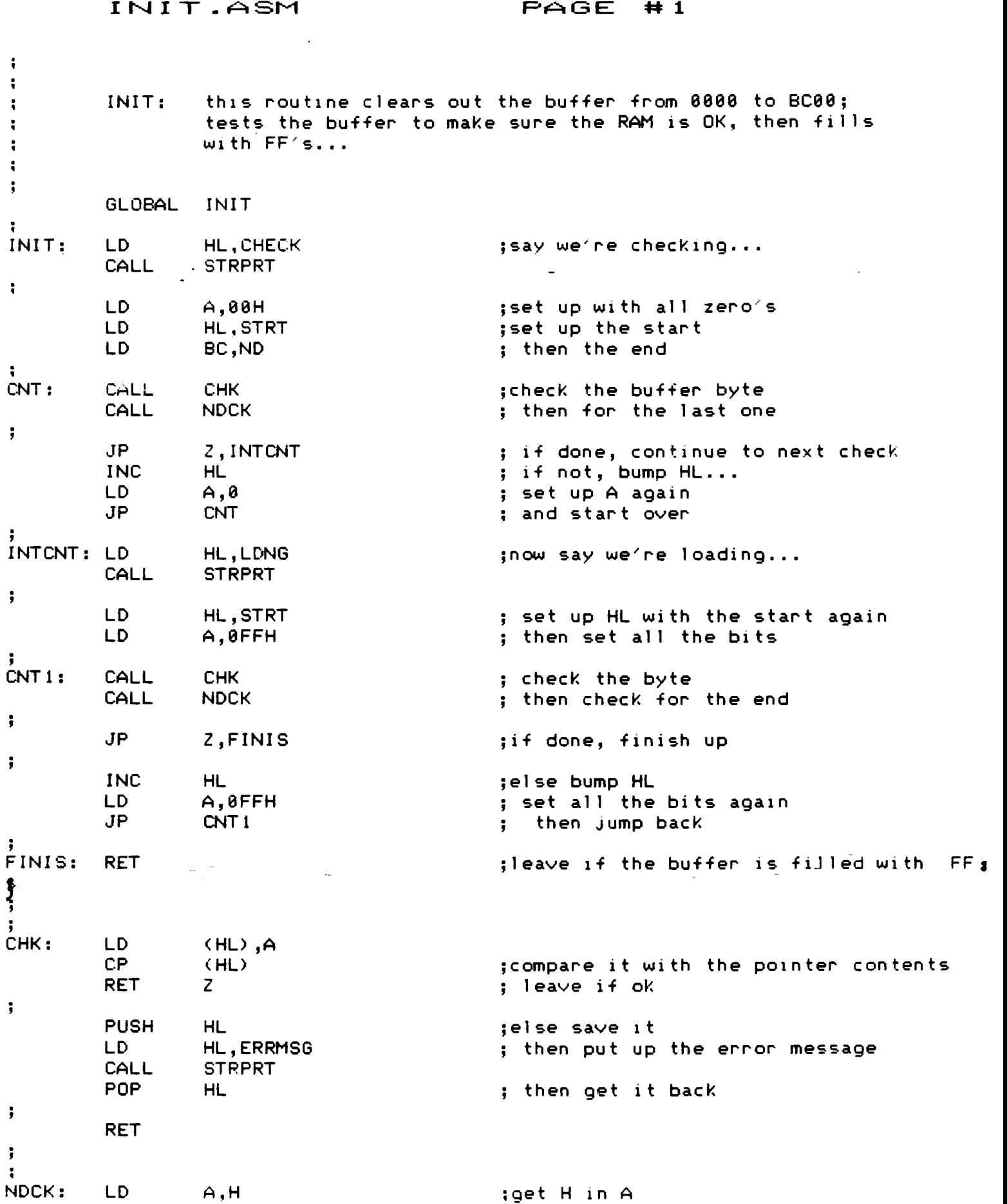

 $\label{eq:1} \Psi_{\alpha\beta} = \frac{1}{\alpha} \left( \frac{1}{\alpha} \sum_{i=1}^n \frac{1}{\alpha_i} \right) \left( \frac{1}{\alpha_i} \sum_{i=1}^n \frac{1}{\alpha_i} \right)$ 

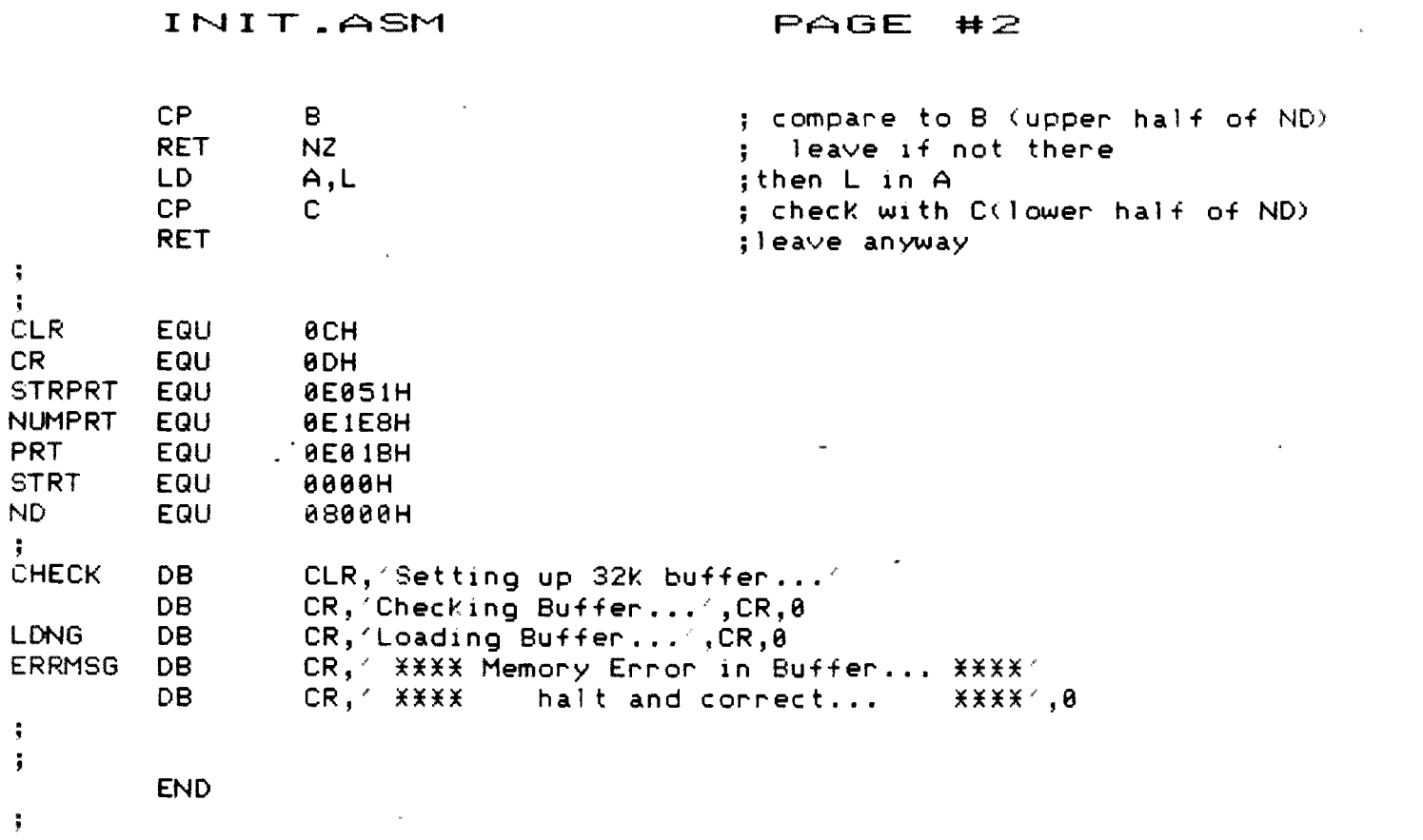

 $\label{eq:2.1} \frac{1}{\sqrt{2}}\sum_{i=1}^n\frac{1}{\sqrt{2}}\sum_{i=1}^n\frac{1}{\sqrt{2}}\sum_{i=1}^n\frac{1}{\sqrt{2}}\sum_{i=1}^n\frac{1}{\sqrt{2}}\sum_{i=1}^n\frac{1}{\sqrt{2}}\sum_{i=1}^n\frac{1}{\sqrt{2}}\sum_{i=1}^n\frac{1}{\sqrt{2}}\sum_{i=1}^n\frac{1}{\sqrt{2}}\sum_{i=1}^n\frac{1}{\sqrt{2}}\sum_{i=1}^n\frac{1}{\sqrt{2}}\sum_{i=1}^n\frac$ 

 $\label{eq:2.1} \mathcal{L}=\mathbf{w}^{\dagger} \mathbf{w}^{\dagger} \mathbf{w}^{\dagger} \mathbf{w}^{\dagger} \mathbf{w}^{\dagger} \mathbf{w}^{\dagger} \mathbf{w}^{\dagger} \mathbf{w}^{\dagger}$ 

 $\label{eq:1} \frac{1}{\sqrt{2\pi}}\int_{0}^{\infty}\frac{d\mu}{\sqrt{2\pi}}\left(\frac{d\mu}{\mu}\right)^2\frac{d\mu}{\sqrt{2\pi}}\frac{d\mu}{\sqrt{2\pi}}\,.$ 

 $\frac{1}{2}$ 

XXX . EXCK.ASM RAGE #1

 $\label{eq:2.1} \frac{1}{\sqrt{2}}\int_{\mathbb{R}^3}\frac{1}{\sqrt{2}}\left(\frac{1}{\sqrt{2}}\right)^2\frac{1}{\sqrt{2}}\left(\frac{1}{\sqrt{2}}\right)^2\frac{1}{\sqrt{2}}\left(\frac{1}{\sqrt{2}}\right)^2\frac{1}{\sqrt{2}}\left(\frac{1}{\sqrt{2}}\right)^2.$ 

 $\sim$ 

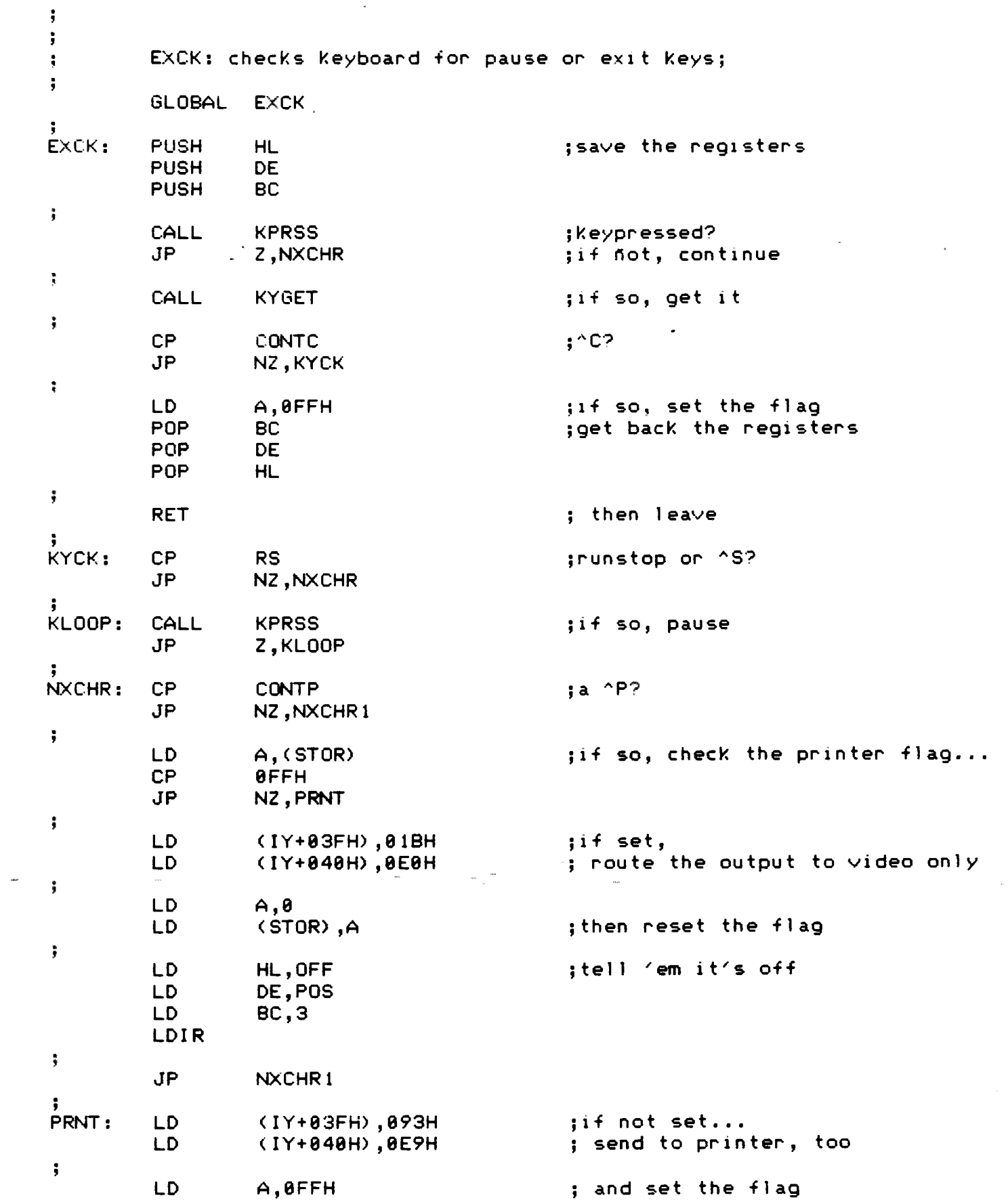

 $\label{eq:4} \mathbf{w} = \left( \begin{array}{cc} \mathbf{w} & \mathbf{w} & \mathbf{w} \\ \mathbf{w} & \mathbf{w} & \mathbf{w} \end{array} \right)$ 

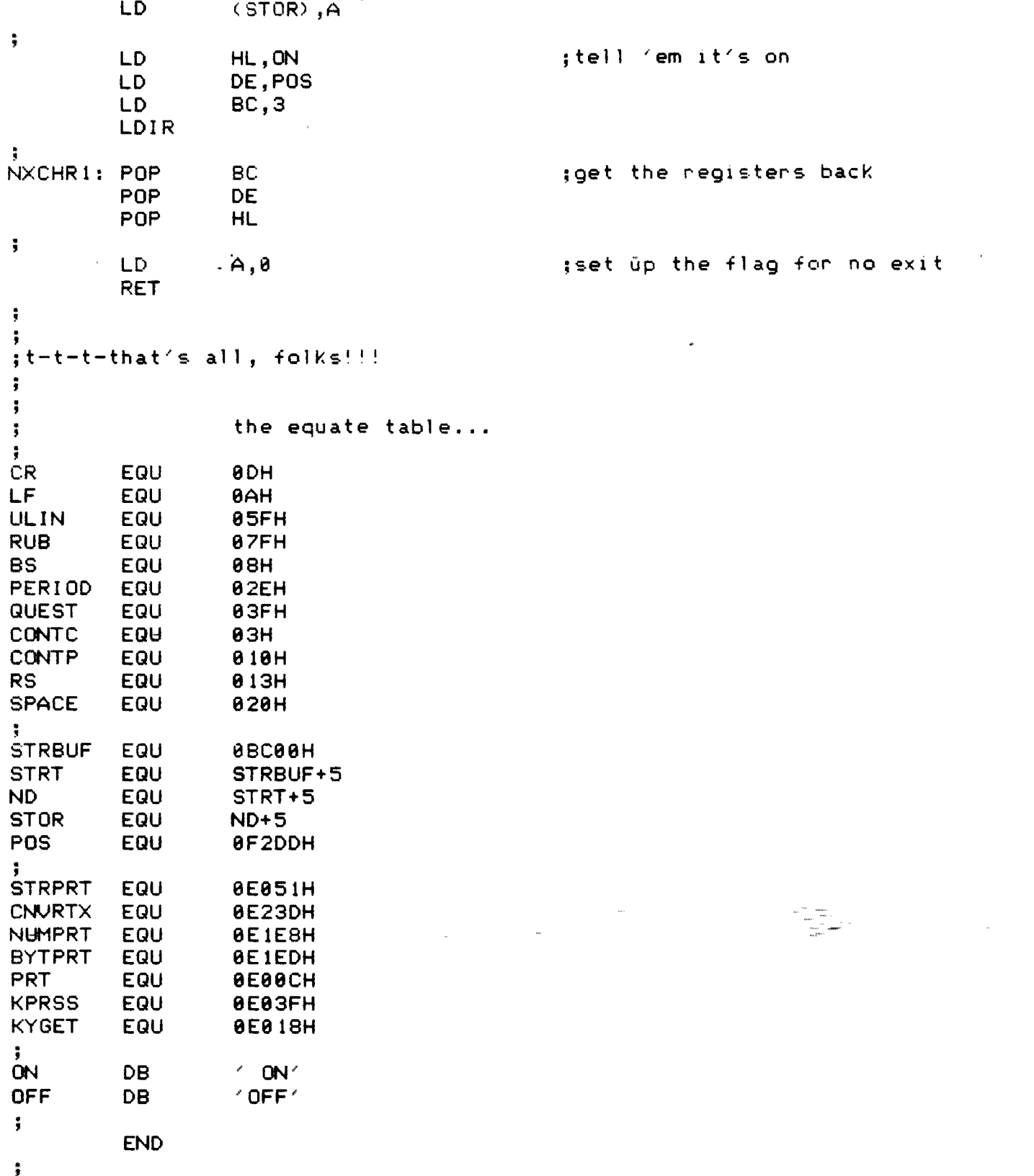

• J

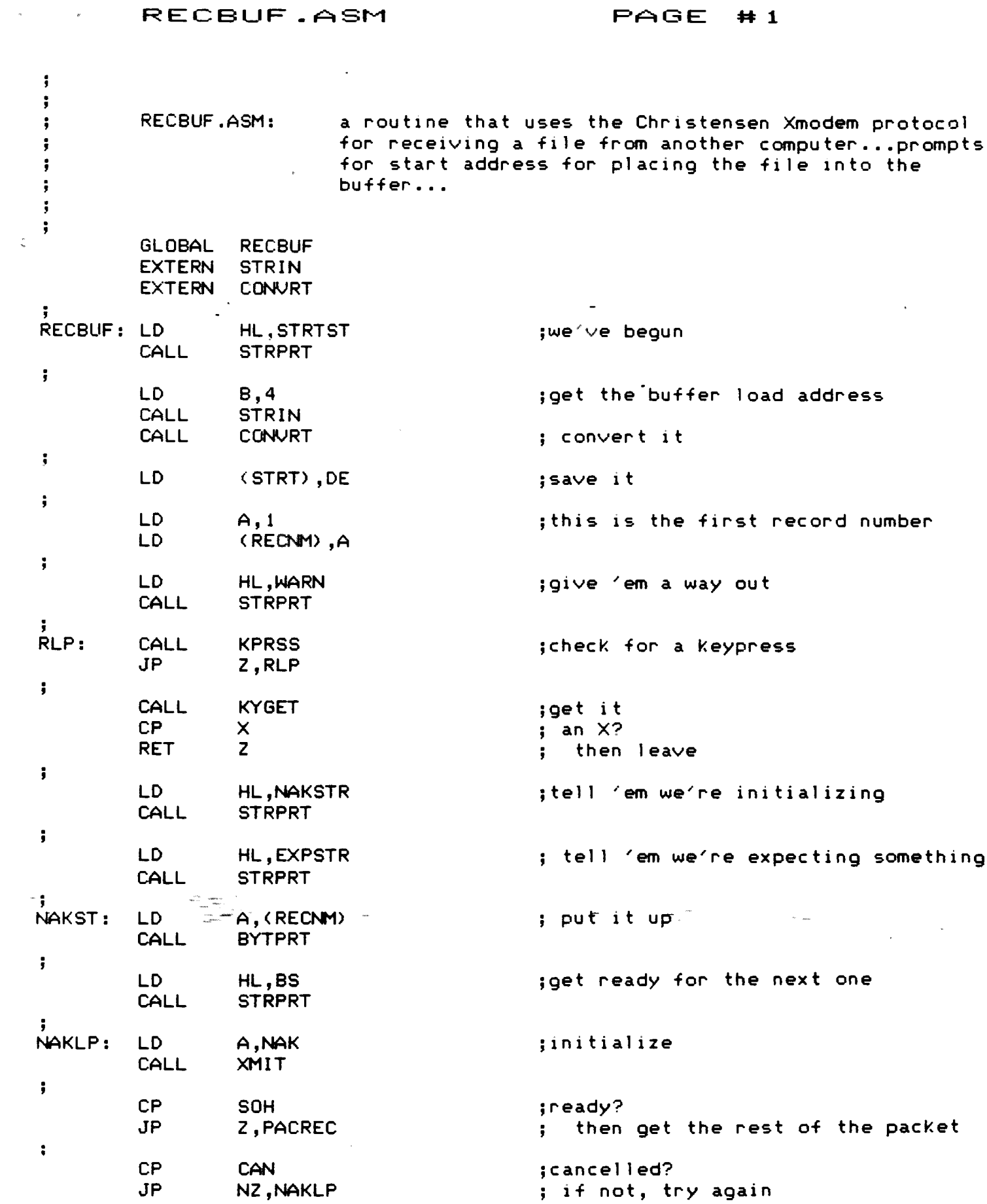

*9*

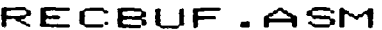

 $\label{eq:2.1} \frac{1}{2} \sum_{i=1}^n \frac{1}{2} \sum_{j=1}^n \frac{1}{2} \sum_{j=1}^n \frac{1}{2} \sum_{j=1}^n \frac{1}{2} \sum_{j=1}^n \frac{1}{2} \sum_{j=1}^n \frac{1}{2} \sum_{j=1}^n \frac{1}{2} \sum_{j=1}^n \frac{1}{2} \sum_{j=1}^n \frac{1}{2} \sum_{j=1}^n \frac{1}{2} \sum_{j=1}^n \frac{1}{2} \sum_{j=1}^n \frac{1}{2} \sum_{j=1}^n \frac{$ 

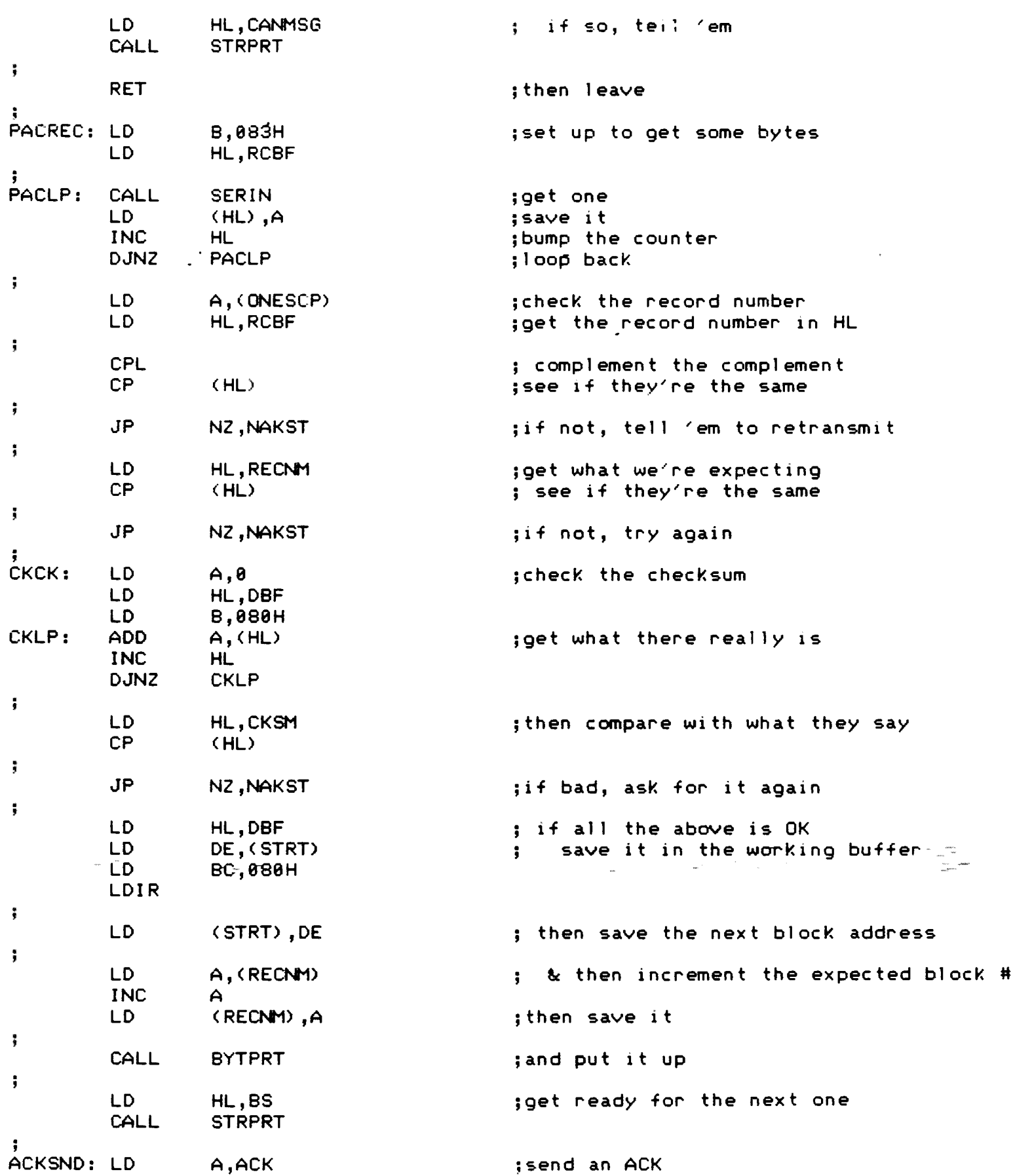

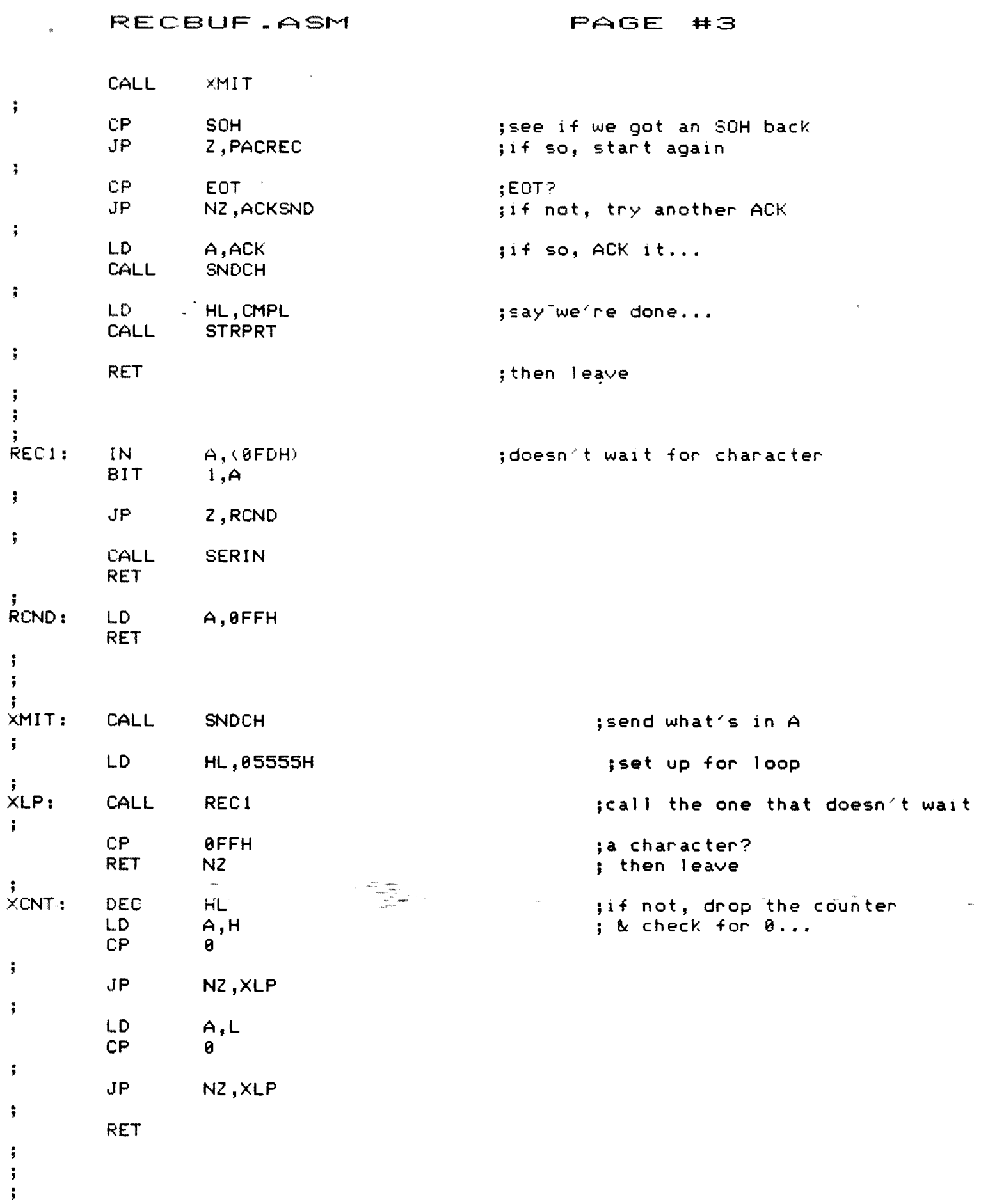

 $\mathcal{L}_{\mathcal{A}}$ 

 $#4$ 

the equate table,..  $\ddot{\bullet}$  $\ddot{\phantom{a}}$  $\ddot{\phantom{a}}$ **SOH** EQU **01** EOT EQU 94 **ACK** EQU **06** CLR EQU 8<sub>CH</sub> CR EQU 8DH **NAK** EQU 0 15H **X 'X'** EQU **CAN** EQU 0 18H **STRPRT EQU** 0E051H PRT EQU 0E00CH BYTPRT EQU 0E1EDH KPRSS EQU 0E03FH **KYGET** EQU 0E018H SNDCH EQU 0E012H SERIN EQU 0E00FH  $\ddot{\phantom{a}}$ STRBUF EQU 0BC00H<br>STRT EQU STRBUF STRT EQU STRBUF+5<br>
ND EQU STRT+2 ND EQU STRT+2<br>STOR EQU ND+2 STOR EQU ND+2<br>COUNT EQU STOR  $STOR+1$ RECNM EQU COUNT+2<br>LSTREC EQU RECNM+1 LSTREC EQU RECNM+1<br>RCBF EQU LSTREC+ RCBF EQU LSTREC+1<br>ONESCP EQU RCBF+1 ONESCP EQU RCBF+1<br>DBF EQU ONESCP DBF EQU ONESCP+1<br>CKSM EQU DBF+080H DBF+080H  $\ddot{\phantom{1}}$ BS DB 1,1,0<br>STRTST DB CR,CR,' DB CR, CR,' Receive file from RS-232...'<br>DB CR.' Address to start file-----> '.0 DB  $CR_1^2$  Address to start file  $>$   $^2$ ,  $\theta$ <br>DB  $CR_2^2$  Press any Key to initiate of HARN DB CR,CR,' Press any key to initiate or X to eXit.. ,0 NAKSTR DB CR,CR,' \*\*\*\*\*\* Initializing \*\*\*\*\*\*\*,0<br>EXPSTR DB CR,' --------> Awaiting record # EXPSTR DB  $CR, '$  -------> Awaiting record # ',0<br>CANMSG DB CR.CR.' XXXX Routine cancelled by reques CANMSG DB CR,CR,' XXXX Routine cancelled by request  $XXXX',\emptyset$ <br>CMPL DB CR.CR.' Transfer Completed'.8  $CR, CR, '$  Transfer Completed', 0  $\frac{1}{2}$ ENDĵ  $\ddot{ }$ 

 $\frac{1}{3}$